## freedb

<http://freedbtest.dyndns.org/>

## 1.CDDB

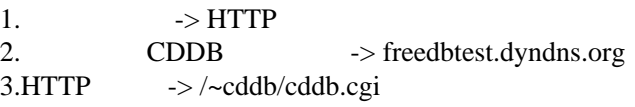

## Player

CD2WAV CDDB

1. Player 2.[File]  $\rightarrow$  [Gracenote]  $\rightarrow$  [Retrieve Disc Info] 1.Retrieve Disc Info 1. File Gracenote Registration...<br>
2. I have read and agree to these Terms of Use Finish 2. I have read and agree to these Terms of Use 3.[Export Info]  $\rightarrow$  [cdplayer.ini]  $4{\rm .CD2}$  WAV 5.[CDDB]  $\begin{bmatrix} 6.1 \end{bmatrix}$  > [  $6.$ [ ] -> [